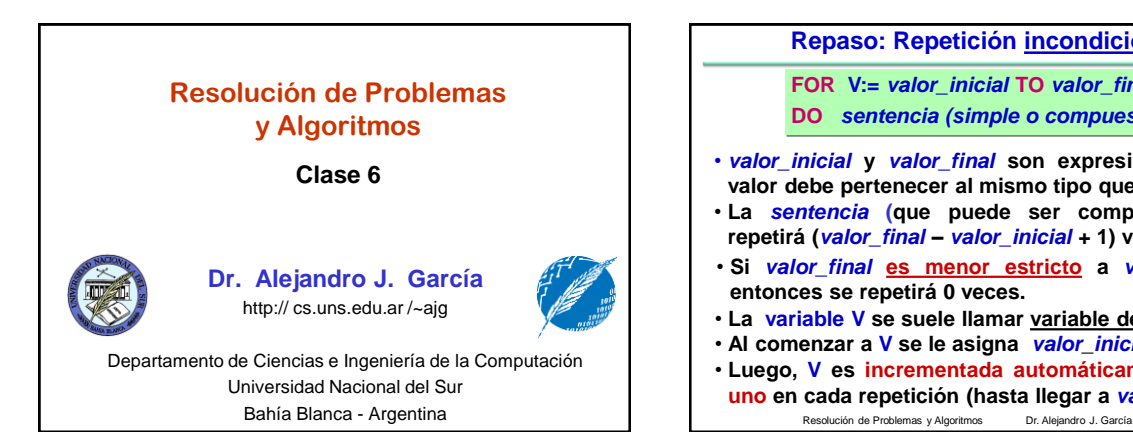

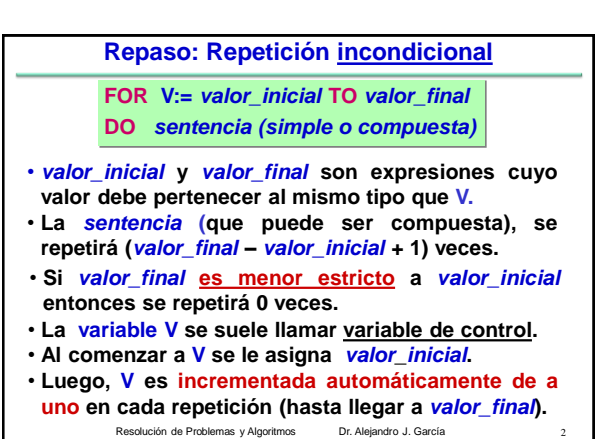

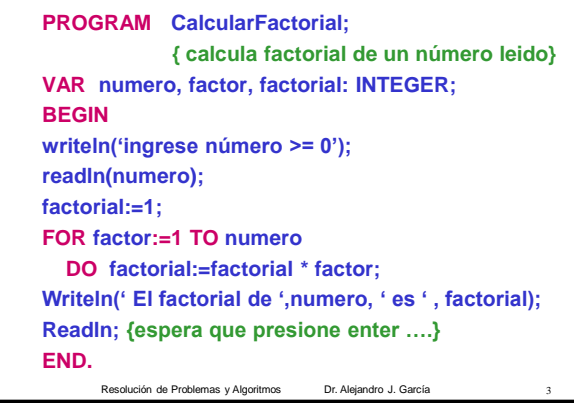

## **Problema propuesto**

**Problema: Escribir un programa para ver si un número N es primo (***Definición: un número es primo si es un entero positivo mayor que 1, que es divisible solamente por si mismo y la unidad***) Ejemplos: 2 , 3, 7, 11 y 2003: son primos 4 no es primo es divisible por 2 2001 no es primo, es divisible por 3 121 no es primo, es divisible por 11**

Resolución de Problemas y Algoritmos Dr. Alejandro J. García 4 **Una solución: cuento la cantidad de divisores que tiene N, si tiene 0, entonces es primo, si tiene un divisor (o más) entonces no es primo. Tarea: escriba el algoritmo y el programa.**

**Sentencia FOR-DOWNTO** Resolución de Problemas y Algoritmos Dr. Alejandro J. García La sentencia **FOR-DOWNTO** es análoga al **FOR-TO**, con la diferencia de que el valor de la variable de control se **decrementa de a uno** automáticamente en cada iteración. **FOR variable := val-inicial DOWNTO val-final DO sentencia FOR numero := 100 DOWNTO 90 DO write(numero); FOR letra:= 'Z' DOWNTO 'A' DO write(letra);**

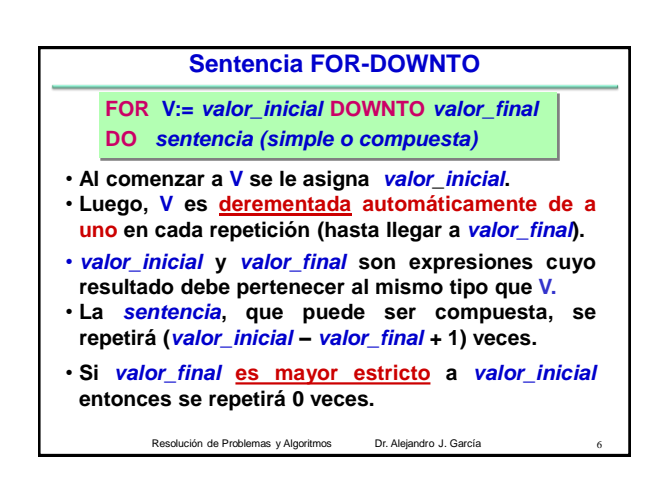

El uso total o parcial de este material está permitido siempre que se haga mención explícita de su fuente: "Resolución de Problemas y Algoritmos. Notas de Clase". Alejandro J. García. Universidad Nacional del Sur. (c)1998-2012.

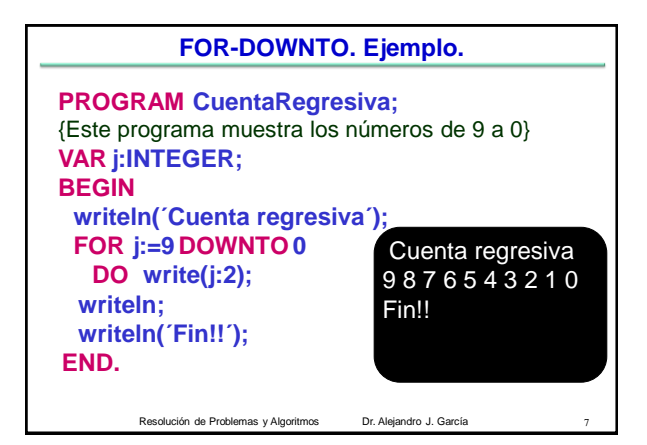

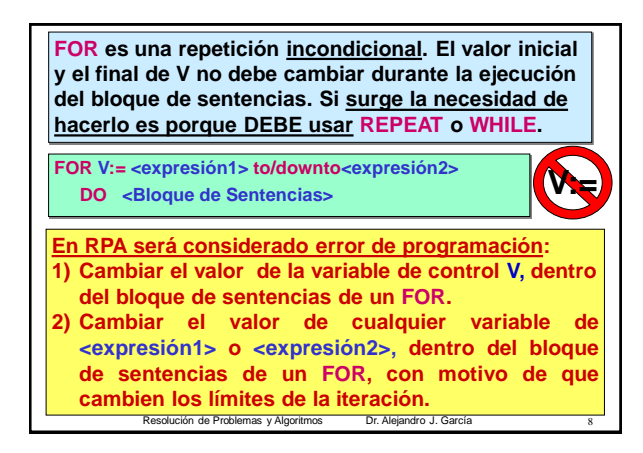

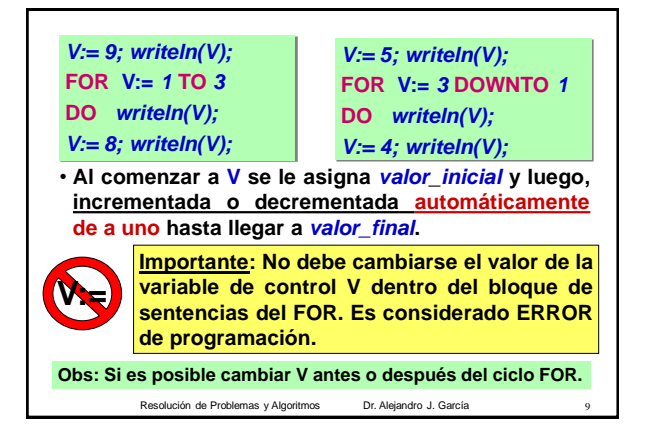

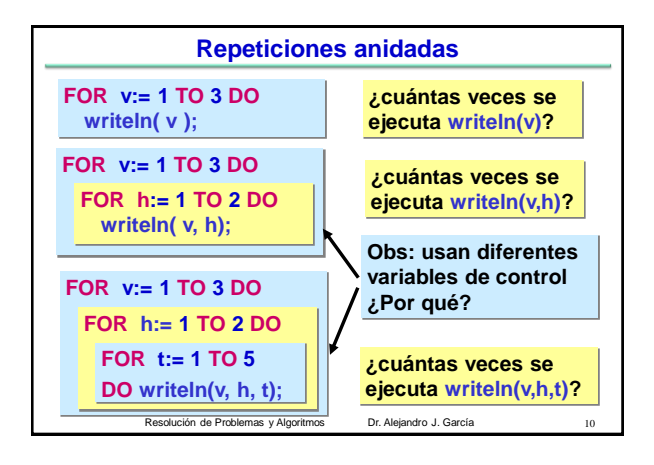

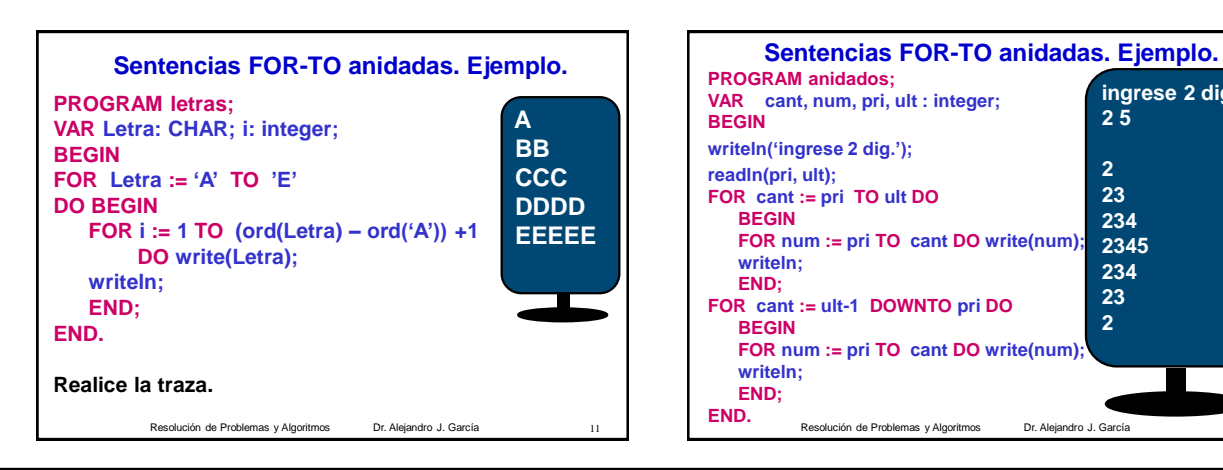

El uso total o parcial de este material está permitido siempre que se haga mención explícita de su fuente: "Resolución de Problemas y Algoritmos. Notas de Clase". Alejandro J. García. Universidad Nacional del Sur. (c)1998-2012.

**ingrese 2 dig.:**

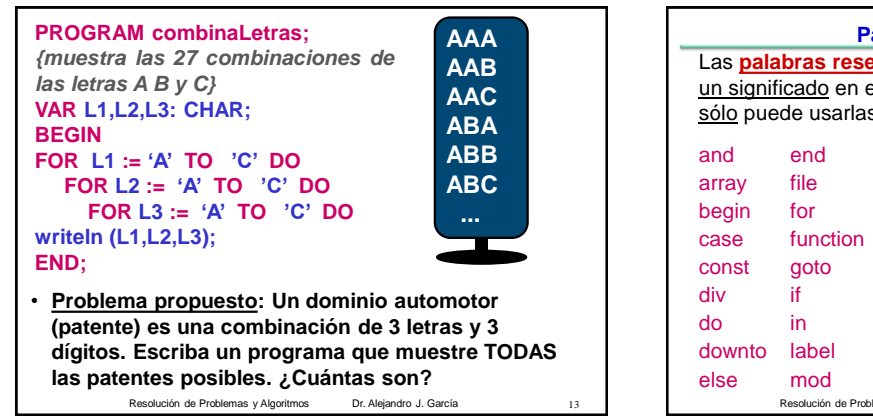

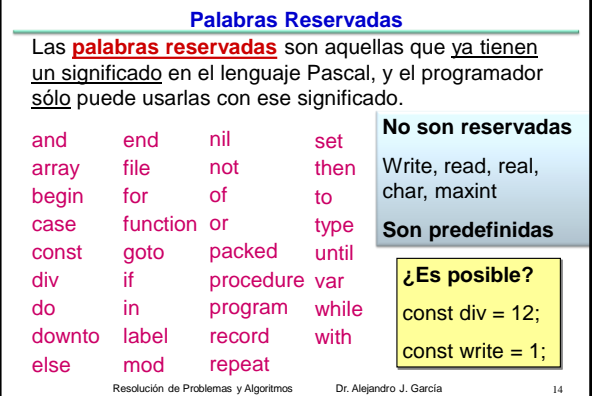

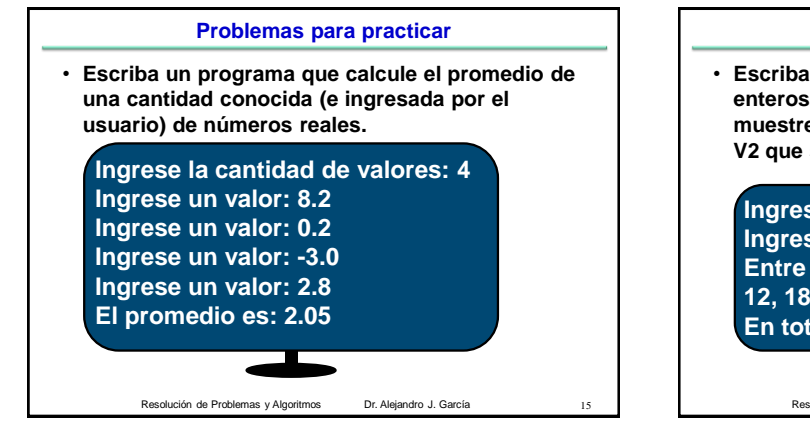

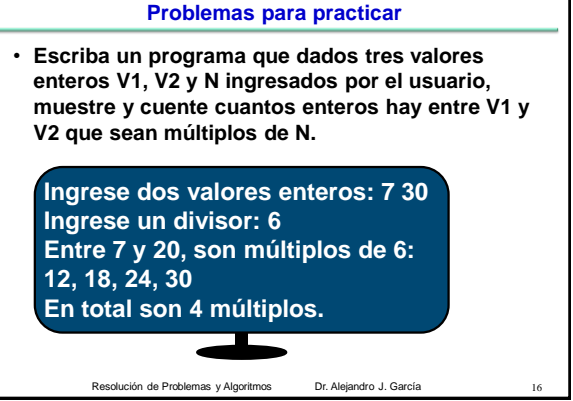

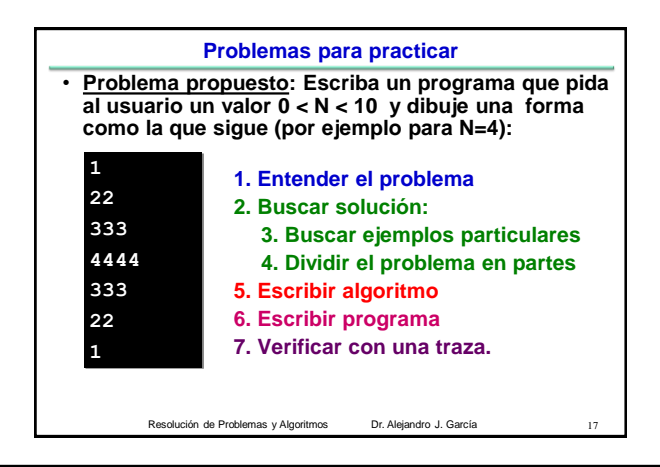

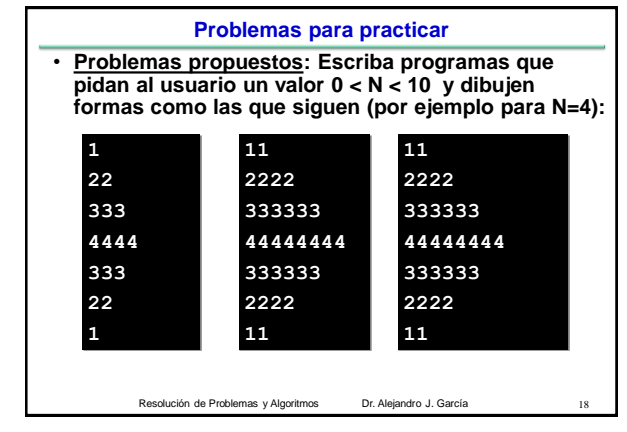

El uso total o parcial de este material está permitido siempre que se haga mención explícita de su fuente: "Resolución de Problemas y Algoritmos. Notas de Clase". Alejandro J. García. Universidad Nacional del Sur. (c)1998-2012.